|                           | Utech                                     |
|---------------------------|-------------------------------------------|
| Name:                     |                                           |
| Roll No.:                 | To the second of the second of the second |
| Invigilator's Signature : |                                           |

CS/B.Sc. (H)/BT/Gen./Micro.-Bio./Mol.-Bio./SEM-4/CA-401/2013 **2013** 

# INTRODUCTION TO DBMS COMPUTER NETWORK AND NUMERICAL ANALYSIS

Time Allotted: 3 Hours Full Marks: 70

The figures in the margin indicate full marks.

Candidates are required to give their answers in their own words as far as practicable.

### **GROUP - A**

## ( Multiple Choice Type Questions )

- 1. Choose the correct alternatives for the following :  $10 \times 1 = 10$ 
  - i) In a DBMS, SQL is used to
    - a) retrieve stored data
    - b) removing records
    - c) define database schema
    - d) all of these.
  - ii) In ER diagram, the derived attribute is graphically represented as
    - a) Pentagon
- b) Ellipse
- c) Dotted ellipse
- d) Triangle.

4709 [ Turn over

| CS/B.Sc. | (H)/B                                                    | T/Gen./MicroBio./Mol                                    | Bio./S                  | SEM-4/CA-401/2013        |  |
|----------|----------------------------------------------------------|---------------------------------------------------------|-------------------------|--------------------------|--|
| iii)     | A tra                                                    | transaction is said to be in committed state only after |                         |                          |  |
|          | a)                                                       | ) final statement has been executed                     |                         |                          |  |
|          | b)                                                       | successful completion                                   |                         |                          |  |
|          | c)                                                       | it has been rolled back                                 |                         |                          |  |
|          | d)                                                       | none of these.                                          |                         |                          |  |
| iv)      | The                                                      | The logical structure of a database is termed as        |                         |                          |  |
|          | a)                                                       | schema                                                  | b)                      | instance                 |  |
|          | c)                                                       | table                                                   | d)                      | atomicity.               |  |
| v)       | The task of data encryption belongs to                   |                                                         |                         |                          |  |
|          | a)                                                       | application layer                                       | b)                      | presentation layer       |  |
|          | c)                                                       | data-link layer                                         | d)                      | session layer.           |  |
| vi)      | Whi                                                      | Which of the following is fibre-optic connector ?       |                         |                          |  |
|          | a)                                                       | RJ45                                                    | b)                      | BNC                      |  |
|          | c)                                                       | BNCT                                                    | d)                      | MTRJ.                    |  |
| vii)     | In a                                                     | frequency-domain plot                                   | t, the                  | e vertical axis measures |  |
|          | a)                                                       | peak amplitude                                          | b)                      | frequency                |  |
|          | c)                                                       | phase                                                   | d)                      | slope.                   |  |
| viii)    | In a time-domain plot, the vertical axis is a measure of |                                                         | al axis is a measure of |                          |  |
|          | a)                                                       | amplitude                                               | b)                      | frequency                |  |
|          | c)                                                       | phase                                                   | d)                      | time.                    |  |
| ix)      | In a<br>of                                               | time-domain plot, the                                   | horiz                   | contal axis is a measure |  |
|          | a)                                                       | signal amplitude                                        | b)                      | frequency                |  |

d)

Newton's forward and backward interpolation

b)

d)

time.

unequally spaced

none of these.

4709 2

phase

formula, points are

equally spaced

both (a) & (b)

c)

In

a)

c)

x)

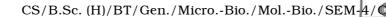

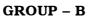

# (Short Answer Type Questions)

Answer any three of the following.

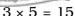

- 2. Why cladding is used in fibre-optic cable ? Explain the advantages of fibre-optic cable. 2+3
- 3. What do you mean by functional dependency? Explain with examples.
- 4. Evaluate  $\int_{0}^{1} (4x 3x^{2}) dx$ , taking 10 intervals by trapezoidal rule.
- 5. Describe two-tier database architecture.
- 6. Consider the net id 192.168.0.1/28, find out no. of subnet, no. of hosts, last host of 3rd subnet and broadcast address of 2nd subnet.

#### **GROUP - C**

## (Long Answer Type Questions)

Answer any *three* of the following.  $3 \times 15 = 45$ 

7. Write the advantages of DBMS over traditional file system.
Which one is better-3NF or BCNF, explain. Define MVD.

8 + 5 + 2

Draw an ERD on 'Hospital Management System' with proper key attribute. Writ a short note on SELECT & PROJECT operation.

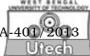

- 9. a) Apply the method of Bisection to find the positive root of the equation  $x^4 + x^2 + 3x + 4 = 0$  correct upto two significant figure.
  - b) Describe the physical structure of optical fibre & state its transmission characteristics. Give two advantages & disadvantages of it.
  - c) Find y ( 0.2 ) by taking h = 0.1 using Runge-Kutta 4th order method given that

$$\frac{dy}{dx} = xy + y^2, y(0) = 1$$
 5 + 5 + 5

- 10. a) What is a protocol ? Compare between TCP/IP & OSI model.
  - b) What are the various services provided by internet?

    Name the five current IP address classes.
  - c) What is fundamental difference between circuit switching & packet switching?
  - d) What are bridges & routers ? In which layers are they used ?
  - e) Differentiate among LAN, MAN, WAN. 3 + 3 + 3 + 3 + 3
- 11. a) What is the reason for transmission impairment?

  Discuss about three types of transmission impairment.
  - b) Explain different types of data transfer modes.
  - c) Define guided & unguided media. Give example. Write short note on IP address. 7 + 4 + 4

4709